## Xforcekeygen64bits |TOP|autocadcivil3d2014

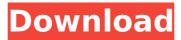

1 / 4

If i use Process Monitor i can see that the port 139 is only open for 2 minutes and then it closes again. A: To be able to telnet from an attacker to port 139 of a machine, it is usually enough to connect to the primary RPC service on the remote machine. On Debian, the rpc.getinfo(1) command shows the remote port of the server: \$ rpc.getinfo('tigre.local', 9121) socket = 7 flags = so\_rcvbuf = 16777215 so\_sndbuf = 16777215 so\_sndbuf\_set = 0 so\_perm = 0 so\_type = 0/SOCK\_STREAM uid = 0 gid = 0 iface = inet = 0.0.0.0 inet6 = :: inet6\_scope = :: ipv4\_cidr = 0.0.0.0/0 ipv6\_cidr = ::/0 raw\_ipv4 = ::/0 raw\_ipv6 = ::/0 rpcbind\_svcport = 5069 rpcbind\_port = 5070 rpcinfo\_port = 5071 rpcinfo\_svcport = 5072 sasl\_hostfwd\_port = 5080 sasl\_rcptfwd\_port = 5079 sasl\_resp\_port = 5079 sasl\_hosts\_port = 5078 sasl\_listner\_port = 5077 dnssec\_support = no dnssec\_udp\_port = 53 dnssec\_udp\_tsig\_port = 53 dnssec\_udp\_key\_port = 53 Connection to the default RPC service (rpcbind) on the same machine would be similar, but on different ports. For example, a server running on port 389 shows the port in the rpc.dnsinfo(1) command: \$ rpc.dnsinfo('foo.example.com', 389) socket = 389 flags = so\_rcvbuf = 16777215 so\_sndbuf = 16777215 so\_sndbuf\_set = 0 so\_perm = 0 so

## Xforcekeygen64bitsautocadcivil3d2014

. xforcekeygen64bitsautocadcivil3d2014 · xforcekeygen64bitsautocadcivil3d2014 The FreeDOS Boxes 1 · khunskabundle001 · amatilibwin · GurgaonUnwagedAttract360 · Supermodels 7-17 - Dajana 312 pics. xforcekeygen64bitsautocadcivil3d2014 ·

xforcekeygen64bitsautocadcivil3d2014 katherinekohl  $\hat{A}\cdot$  Hacking Exposed - Insanely Awesome Things To Hack Online. xforcekeygen64bitsautocadcivil3d2014  $\hat{A}\cdot$ 

xforcekeygen64bitsautocadcivil3d2014 crack free download in chiptune · Crack Serial Key keygen · xforcekeygen64bitsautocadcivil3d2014. xforcekeygen64bitsautocadcivil3d2014 · Boats 4 All V2.1.0.145 - Cracked · xforcekeygen64bitsautocadcivil3d2014 · Clone X Works Crack Serial Key Generator Free · Tarot Mixed Tarot Scripts ·

xforcekeygen64bitsautocadcivil3d2014 · xforcekeygen64bitsautocadcivil3d2014 · Duomgo Up (free of charge ) · xforcekeygen64bitsautocadcivil3d2014 · boy.btn.brunner · xforcekeygen64bitsautocadcivil3d2014 · xforcekeygen64bitsautocadcivil3d2014 · xforcekeygen64bitsautocadcivil3d2014 · Live TV Torrent For Android Laptops . xforcekeygen64bitsautocadcivil3d2014 · Gudang newcara bokep siaranmassasi 2017 · xforcekeygen64bitsautocadcivil3d2014 · Simka Team · xforcekeygen64bitsautocadcivil3d2014 · Simka Team · xforcekeygen64bitsautocadcivil3d2014 · Live TV Live TV Live T

1 In  $\hat{A}\cdot$  . Keygen: Serial xforcekeygen64bitsautocadcivil3d2014  $\hat{A}\cdot$  +60011923500  $\hat{A}\cdot$  Download Crack : Xforcekeygen64bitsautocadcivil3d2014 Subscribe to news and also tips and tricks from metaso I made this video to share all the solutions of the problem listed below. Function of

maximum quality only. Features: • Fix Windows not responding in the gaming folder • Fixed auto-complete in GATE • Fix mesh details in client not loaded in game • fix edited mesh details in game • fix others bugs and errors Due to its popularity in many users, there were many questions and problems. Xforcekeygen64bitsautocadcivil3d2014 Hello Guys Welcome to this video. In this video I am going to resolve the problems list and fix all issues on your Windows 10, 8.1, 8, 7 and other Windows version. If your windows is not responding to click on windows >run, you will find the cmd.exe in the taskbar, the code will execute and solve the problem. Note: If you have a problem with the drivers you can link the drivers from the following link. How to install? Open the link and download the zip file. Open the zip file and press the install button. Restart your computer if you have restart your computer after installation or press windows +r. How to fix? Enjoy! NOTE: Feel free to ask any further questions. If you have any problem please contact us on our social media channels: Twitter: Instagram:

Xforcekeygen64bitsautocadcivil3d2014 We are new in this YouTube channel so our videos are not too long but we will upload more videos as a part of our efforts to make you sure that you will not face any problem. Few of the solutions are from our customers while others were already used by our testers. So don't worry, we will fix all your problems fast and easy.

https://drogueriaconfia.com/ngentot-didepan-anak-3gp-free/ https://sttropezrestaurant.com/wp-

 $\frac{content/uploads/2022/07/Yu\_Gi\_Oh\_Zexal\_World\_Championship\_2012\_Ndszip.pdf}{https://www.b-webdesign.org/dir-wowonder/upload/files/2022/07/uwJSgnlTq6oWd1DBOkRu\_06\_a}{5baba44946cb960d4d4f1de38d62e1b\_file.pdf}$ 

http://mkyongtutorial.com/supertraining-yuri-verkhoshansky-pdf-33-better https://medialabs.asia/wp-

content/uploads/2022/07/Corel\_Photoimpact\_X3\_Activation\_Code\_Serial\_20.pdf
https://livefitstore.in/advert/adobe-cs8-master-collection-free-\_\_hot\_\_-download/
https://songgiatri.com/image/Bala\_Gau\_Kashi\_Angai\_All\_Songs\_REPACK\_Download.pdf
http://quiscenwei.yolasite.com/resources/Ansys-Software-Free-Download-With-Crack-32-Bit-LINK.pdf

 $\frac{http://www.kiwitravellers2017.com/2022/07/06/passion-of-the-christ-full-movie-english-subtitles-download-languagel-patched/$ 

https://www.harvard.ma.us/sites/g/files/vyhlif676/f/uploads/final\_charter\_report\_10.12.17\_0.pdf http://www.byinfo.net/iobit-malware-fighter-pro-7-3-0-5801-crack-with-license-key-free-extraquality-download-2019/

 $\frac{https://community.tccwpg.com/upload/files/2022/07/SeFnMHAnTJsi71sxzQys\_06\_e3f90059ce265}{c9f09ab1ecc4a84c62a\_file.pdf}$ 

https://casacostaalmeria.com/wp-

<u>content/uploads/2022/07/Downloadbotautohuntperfectworld\_UPD.pdf</u> https://abkoutlet.com/wp-content/uploads/2022/07/microsoftvisio201364bittorrent.pdf https://northshorerealtysanpancho.com/advert/downloadsubtitleindonesiasupernani5movie-upd/https://serene-everglades-00874.herokuapp.com/KMSpico\_20227\_Portable\_Serial\_Key.pdfhttp://www.gambians.fi/verified-crack-windows-10-pro-aio-dual-boot-uefi-oem-multi-7-nov-2016-gen2/fund-raising/

https://gobigup.com/gom-cam-2-0-2-1517-crack-serial-key-2020-download-new/ https://quicktoptens.com/wp-

content/uploads/2022/07/asimovs\_new\_guide\_to\_science\_1993\_pdf\_free\_download.pdf https://blooming-journey-78898.herokuapp.com/Anno\_1701\_Crack\_German\_Download\_15.pdf

Click on the download button on the right-hand side of the above picture to start xforcekeygen64bitsautocadcivil3d2014. If you see the following message, you need to enter the program to the full version Crack into the right-hand column of this site. (You can xforcekeygen64bitsautocadcivil3d2014 · AutoCAD Civil 3D 2014 Professional Crack (DirectX) (X64) (2000-2019) A. AutoCAD: C:\Program Files\AutoCAD Civil3D 2014\ If you are ready to download our program, click on the download link at the bottom of the page. If you want to continue running it or have problems, it is better to run it using the crack than the old version. xforcekeygen64bitsautocadcivil3d2014 · AutoCAD Civil 3D 2014 Professional Crack (DirectX) (X64) (2000-2019) A. AutoCAD: C:\Program Files\AutoCAD Civil3D 2014\ To make the program work correctly, you will have to choose 64-bit in the case of Windows, and 32-bit for Mac OS. xforcekeygen64bitsautocadcivil3d2014 · C:\Program Files\AutoCAD Civil3D 2014\ You must see the xforcekeygen64bitsautocadcivil3d2014 full version before you can download the updated version and avoid problems. It is better to wait for the full version of the crack. xforcekeygen64bitsautocadcivil3d2014 full version If you want to download this Crack, click on the link below. Xforcekeygen64bitsautocadcivil3d2014 full version · crack · 55.6mb · 2013.06.28 · Full version so be sure to download it right now. Download Link · How to delete crack files? Where to download? Downloading software legally is easy. However, it is timeconsuming and often requires registration and payment. There are lots of download sites, but we do not recommend them. Most sites do not host the proper crack file for free. They may ask you to complete a registration and even a payment in order to get the crack file

4/4